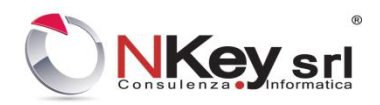

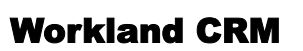

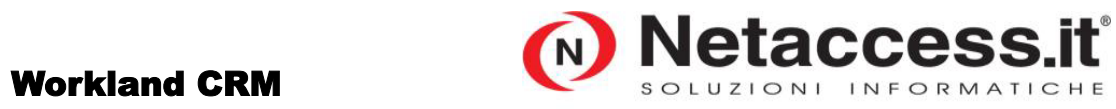

Netaccess.it é un marchio registrato di NKey srl

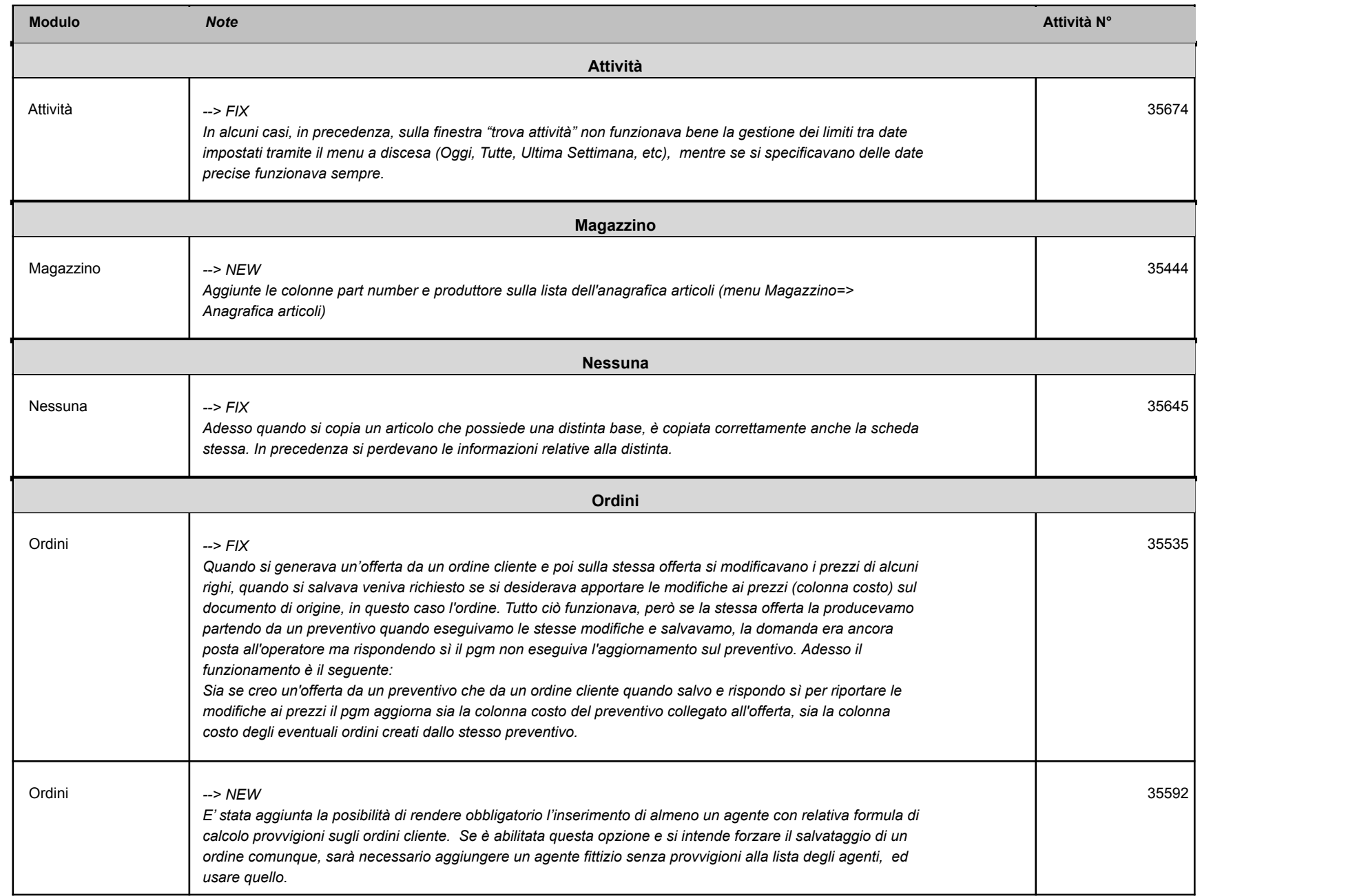

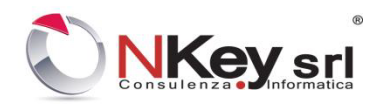

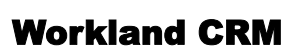

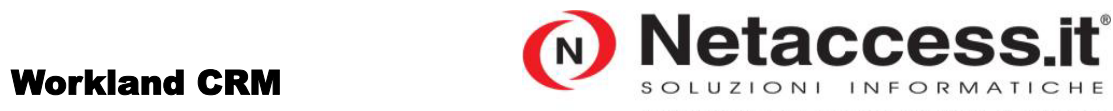

Netaccess.it é un marchio registrato di NKey srl

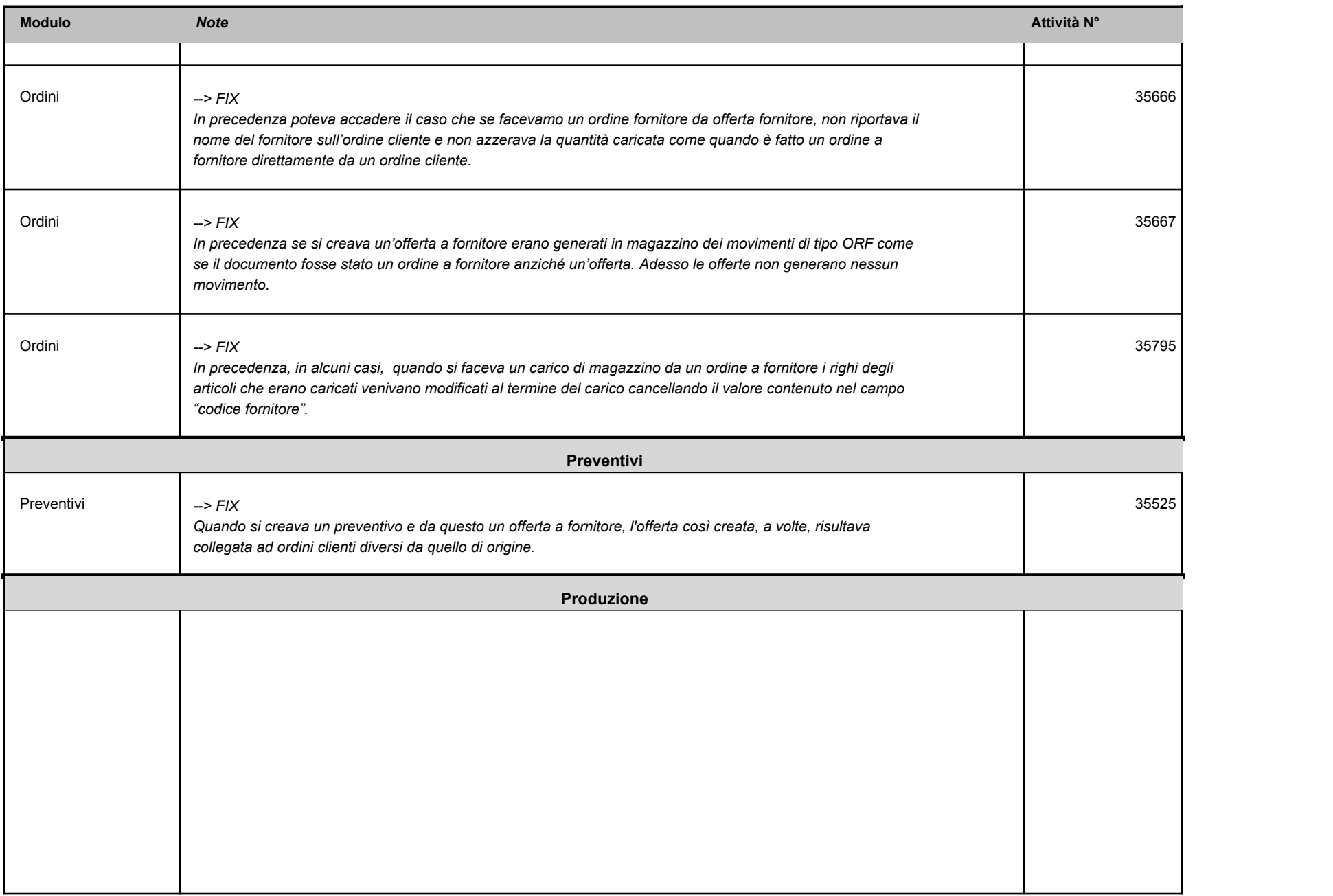

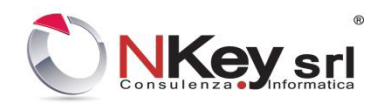

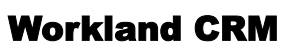

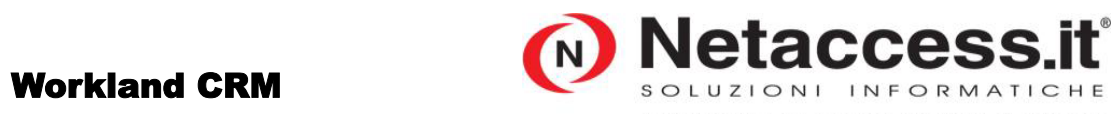

Netaccess.it é un marchio registrato di NKey srl

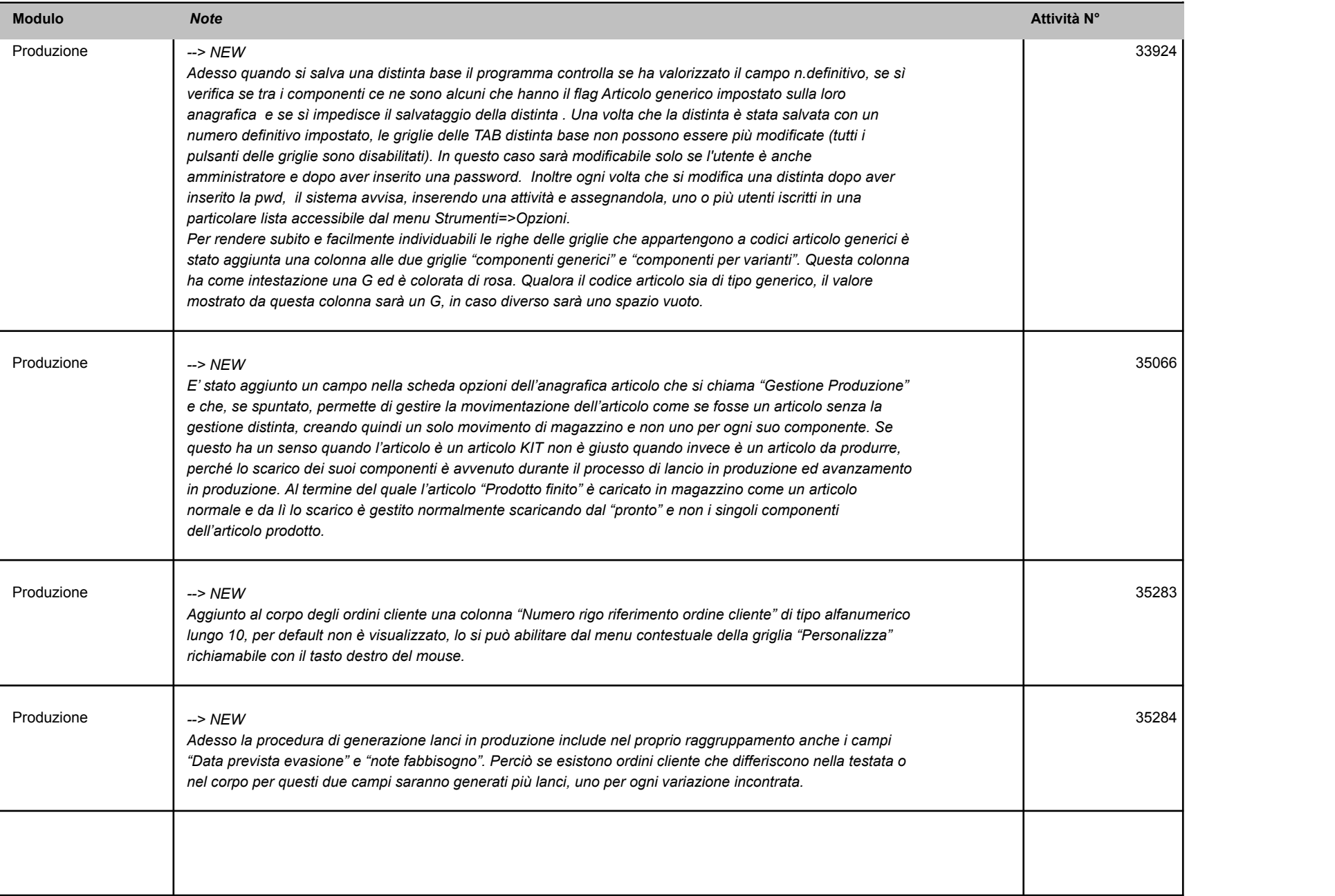

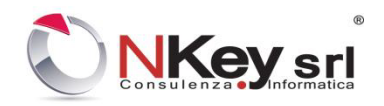

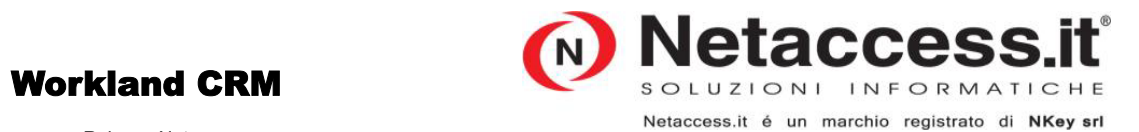

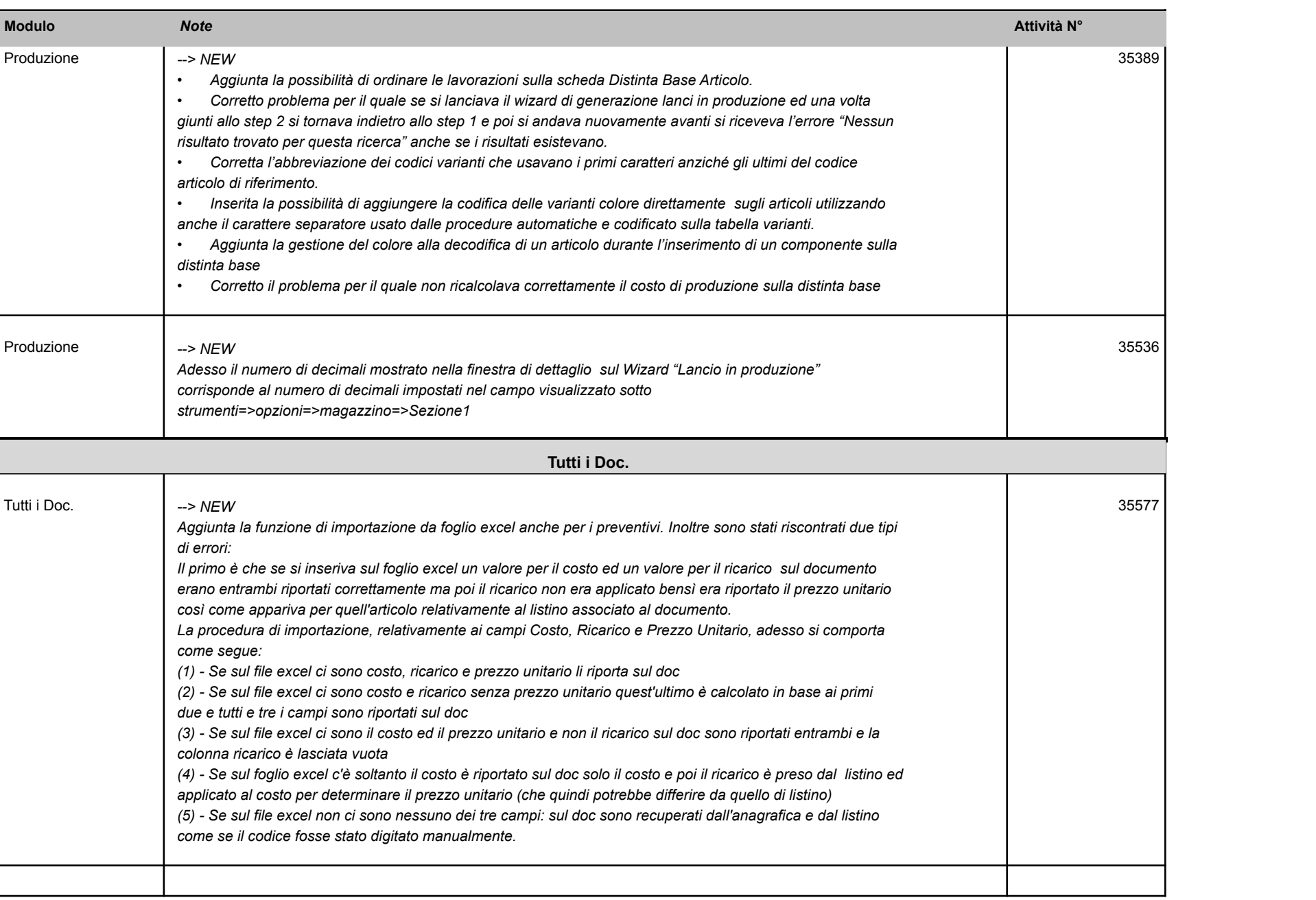

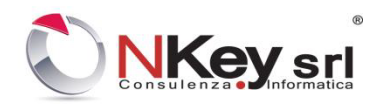

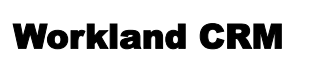

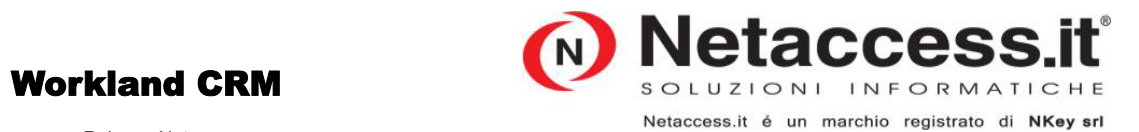

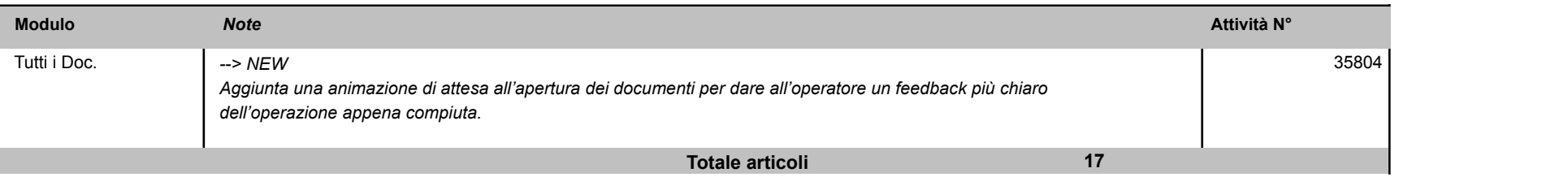